# **Proudy v C++**

**Úvod**

### **Konzolový vstup a výstup pomocí proudů (streamů)**

- <sup>v</sup>jazyce C++ jsou definovány t ři streamy (proudy) v knihovněiostream:
	- –výstupní (na stdout) cout
	- –vstupní (ze stdin) cin
	- –chybový (na stderr) cerr
- • k proudům se váží dva operátory <<, >>, jejichž význam je pro tento účel předefinován (tzv. **přetížení operátorů**)
- • proudy cout, cin, cerr jsou objekty (tři proměnné objektového typu ostream **a** istream, již deklarované v knihovnách)
	- –nejde tedy o příkazy
	- – funkcionalita je skryta v přetížení operátorů (tj. k přiřazení funkce k operátorům << a >> <mark>vzhledem k</mark> ostream **a** istream
- • nic nebrání nadále používat funkceprintf, scanf
- •<sup>č</sup>asto se plete << a >>

### · příklad:

```
#include <iostream>
int main (void)
\{int p1, pz;cout << "Zadejte pocet lidi a
 zvirat: ";
  cin >> pl >> pz;
  cout << "Pocet lidi je " << pl <<
  ", pocet zvirat je " << pz << '.';
\}
```
### Mnemotechnická pomůcka

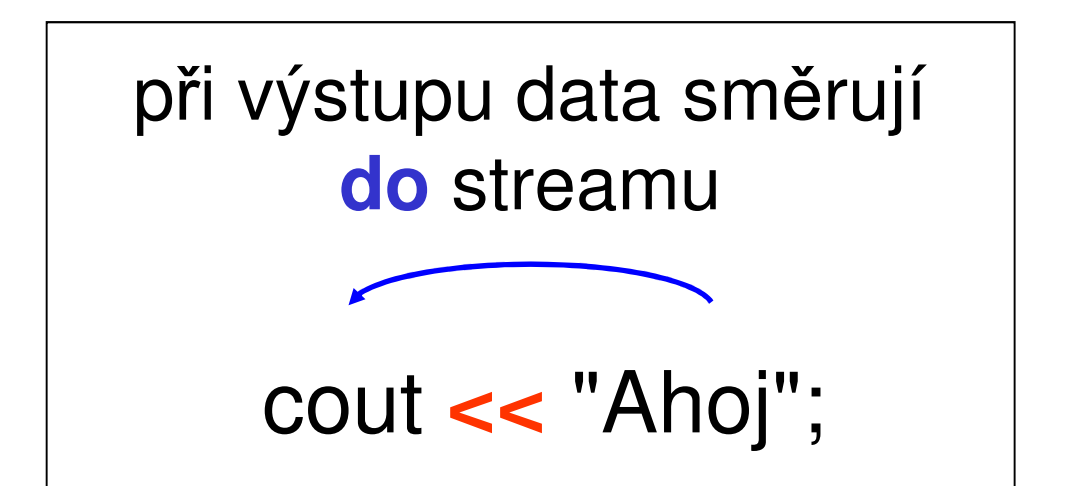

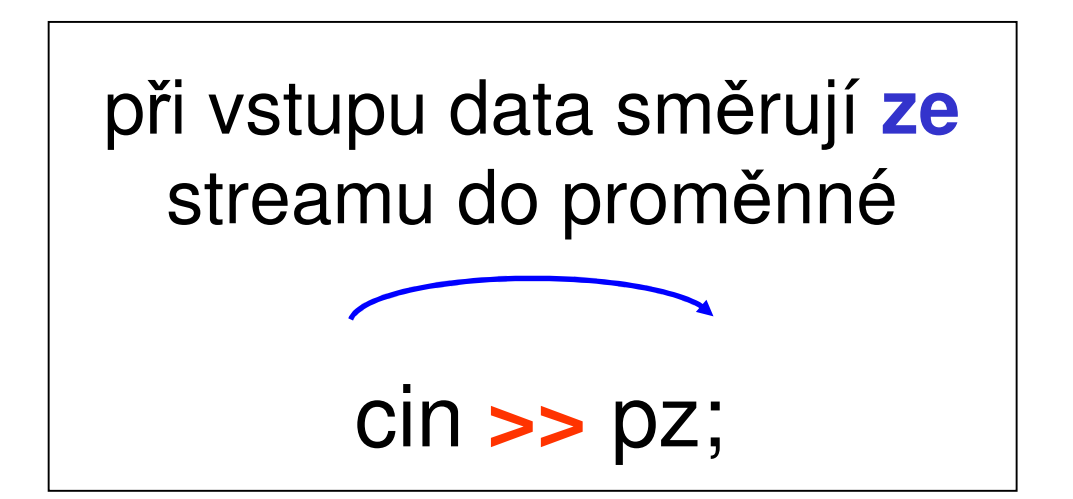

# Manipulátory

- • slouží pro řízení vstupní a výstupní konverze
- •jsou definovány v iomanip

```
// nový řádekcout << "Ahoj" << endl;// nastaví šestnáctkový výpiscout << hex << x;
// vstup čísla v šestn. soustavěcin >> hex >> a;
```
dechexoctendlsetw(int n)setfill(int c)  $setprecision(int n)$ showposnoshowposboolalpha

•více v nápovědě

 dekadická konverze šestnáctková konv. osmičková konverze konec řádku + "flush" šířka položky n znaků <sup>c</sup>) plnící znak <sup>c</sup> n desetinných míst vypíše znaménko zruší výpis znaménka vypíše true/false

## **Jmenné prostory**

(namespaces)

## Prostory jmen

• při vkládání několika hlavičkových souborů může vzniknout kolize

zeleznice.h

logika.h

 $\mathcal{L}$ 

**const int** x=10; **typedef enum**

STOP, CONT

Stavy;

{

**const int** x=5;

**typedef enum**

DELI, NEDELI

Stavy;

```
#include "zeleznice.h"#include "logika.h"void main(void)\{Stavy s1, s2;

int a = x+3;
}Které Stavy?ze zeleznice.h nebo z logika.h
```
•řešením je vnoření deklarace do prostoru jmen

```
zeleznice.h
```

```
namespace Zeleznice {
 const int x=10;
 typedef enum{STOP, CONT
  } Stavy;}
```

```
logika.h
```

```
namespace Logika {
 const int x=5;
typedef enum{DELI, NEDELI
    Stavy;
}
```
• mimo deklarovaný prostor není jméno přístupné, musíme se odkázat na příslušný prostor jmen

```
Logika::Stavy
```

```
#include "zeleznice.h"#include "logika.h"
```

```
void main(void)
\{Zeleznice::Stavy h1;Logika::Stavy h2;
 int a = Logika::x+3;
}
```
• abychom nemuseli psát stále odkaz na prostor jmen, lze dosáhnout přímé viditelnosti pomocí direktivy **using**

```
#include "zeleznice.h"#include "logika.h"
```

```
using namespace Zeleznice;
void main(void)
{Stavy h1;
Logika::Stavy h2;
using namespace Logika; 
  int a = x+3;}
```
•deklarace jmenných prostorů lze vnořovat

```
namespace Zeleznice {
const int x = 5;
 namespace Vlak {
    const int Delka_Vlaku = 500;
 }namespace ETCS {
    const int ETCS\_Level = 1;}}
```
•do kódu zapíšeme

Zeleznice::x Zeleznice ::Vlak::Delka\_Vlaku Zeleznice ::ETCS::ETCS\_Level

- • deklarace jsou otevřené, tj. deklarace lze přidávat
	- –v prvním souboru: **namespace** A { … }
	- –ve druhém souboru: **namespace** A { … }
- • pro běžné objekty, např. cout, je **definován jmenný prostor** std
	- – nesmíme tedy zapomenout na počátku programu uvést

#### **using namespace** std ;

· jména lze zkracovat pomocí aliasů: -namespace Zel=Zeleznice;

#### Vyzkoušejte...

```
#include <iostream>
#include <iomanip>
int main (int argc, char **argv)
\{ int x;cout << "Ahoj, svete!" << endl;
  cout << hex << 65 << endl;
  cout << "Zadej cislo v osm. soustave: ";
  \text{cin} \gg \text{oct} \gg x;cout << dec << x << endl;
  cout << showpos << x << endl;
  cout << setw(5) << setfill('0') << x << endl;
  cout << boolalpha << true;
  return 0;
```
tento kód nepůjde přeložit (překladač napíše, že nezná  $\bullet$ cout)

 $\mathcal{F}$ 

### Vyzkoušejte...

```
#include <iostream>
#include <iomanip>
int main (int argc, char **argv)
{ int x;std:: cout << "Ahoj, svete!" << std:: endl;
  std:: cout << std:: hex << 65 << std:: endl;
  \ddotscreturn 0;\}
```
#### Vyzkoušejte...

#include <iostream> #include <iomanip>

```
using namespace std;
int main (int argc, char **argv)
\{ int x;
  cout << "Ahoj, svete!" << endl;
  cout << hex << 65 << endl;
  cout << "Zadej cislo v osm. soustave: ";
  cin >> oct >> x;
  cout << dec << x << endl;
  cout << showpos << x << endl;
  cout \lt\lt setw(5) \lt\lt setfill('0') \lt\lt x \lt\lt endl;
  cout << boolalpha << true;
  return 0;
```